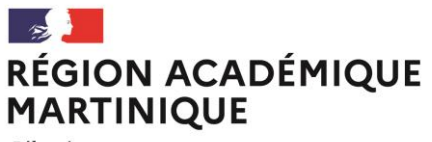

Liberté Égalité Fraternité POUR L'ÉCOLE **DE LA CONFIANCE** 

*Délégation de région académique à l'information et à l'orientation*

RENTREE 2022

# GUIDE DE PROCEDURES D'AFFECTATION

**Région académique de Martinique | DRAIO**

# **Table des matières**

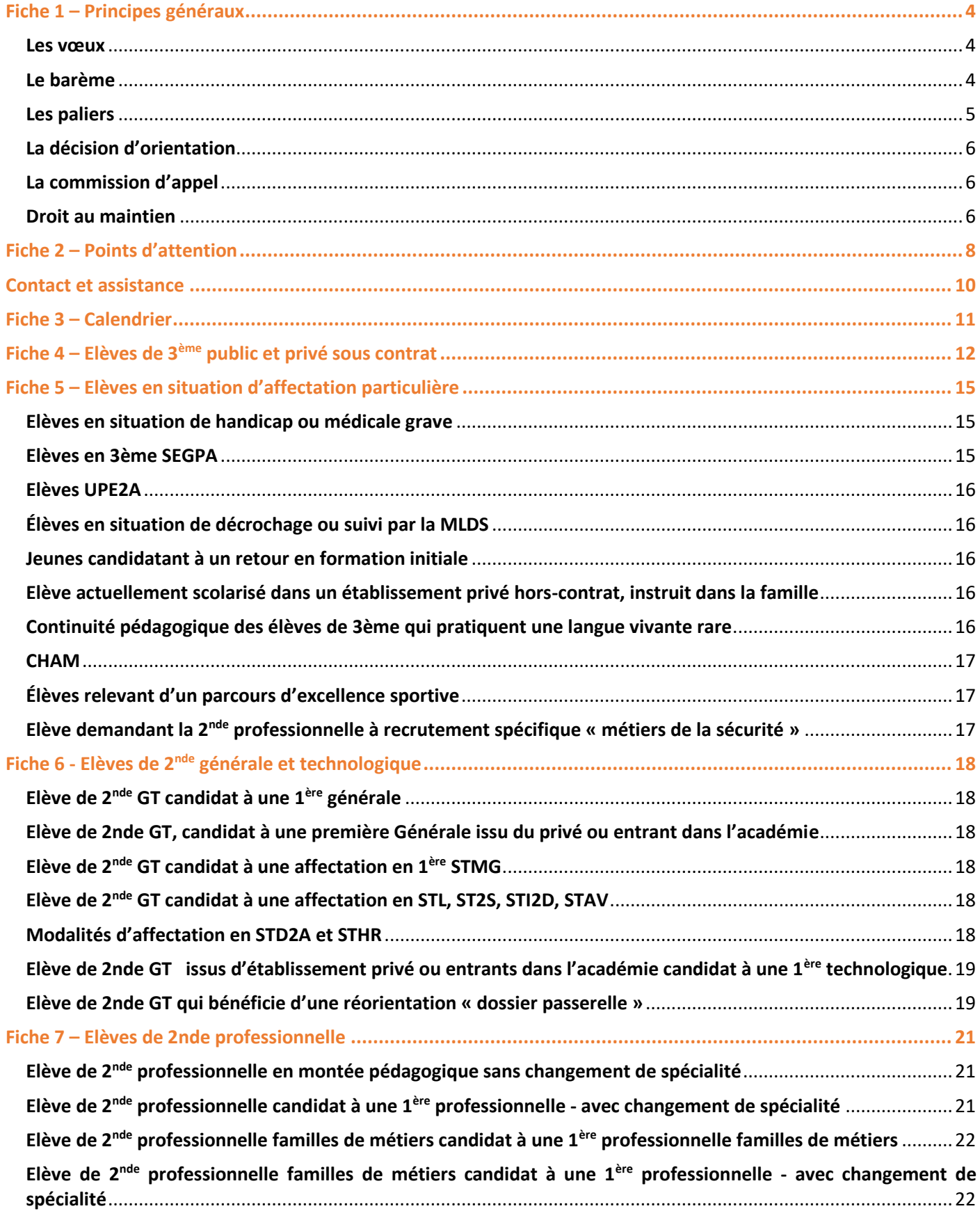

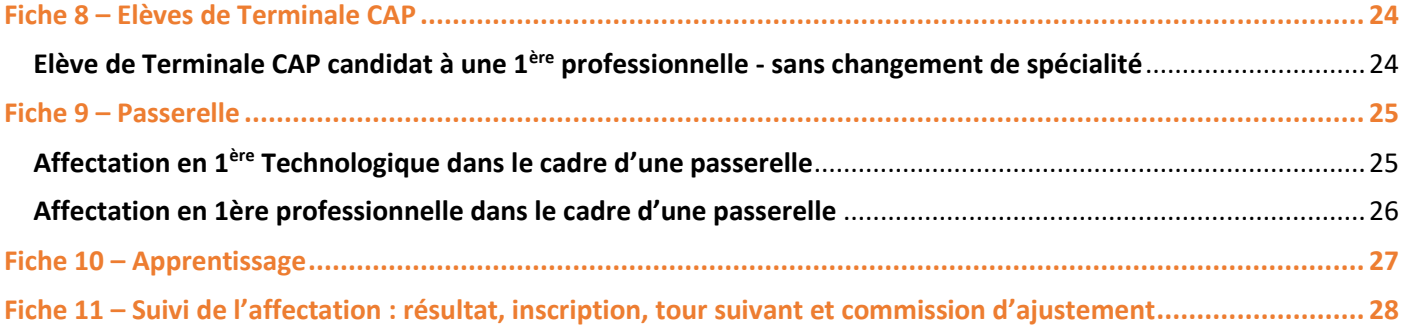

### **T[OUTES NOS FICHES SONT A RETROUVER SUR LE SITE DE L'ACADEMIE, RUBRIQUE «](https://www.ac-martinique.fr/l-affectation-au-lycee-121967) l'affectation au lycée ».**

#### <span id="page-3-0"></span>**Principes**

L'affectation vise essentiellement à mettre en œuvre dans l'académie, les décisions d'orientation aux paliers 3<sup>ème</sup> et 2<sup>nde</sup>, au regard des vœux d'affectation exprimés par la famille. Elle concerne aussi les élèves originaires de la 2<sup>nde</sup> professionnelle « familles de métiers ». Elle est réalisée au moyen de l'application informatique unique nationale « Affectation des Elèves par le Net » : Affelnet-Lycée. Cette application est un outil d'aide à la décision qui prépare les affectations prononcées par la Rectrice/DASEN. Elle permet de satisfaire, dans la mesure du possible, les demandes des familles et d'optimiser les capacités d'accueil, en toute transparence.

L'affectation intervient à la suite de l'ensemble des procédures d'orientation qui régissent les conditions dans lesquelles les élèves construisent leur parcours à l'intérieur du système éducatif.

Le processus d'affectation se déroule de mai à septembre et comprend des commissions académiques préparatoires à l'affectation et la procédure informatisée Affelnet-Lycée.

Dans la région académique de Martinique, l'affectation des élèves est de la compétence la Rectrice qui est également Directrice académique des services de l'Education nationale (DASEN).

#### <span id="page-3-1"></span>**Les vœux**

Un vœu correspond à une formation et un établissement d'accueil associé à cette formation. Chaque élève peut formuler 10 vœux maximum sur la fiche d'affectation, téléchargeable [sur le site de l'académie](https://www.ac-martinique.fr/l-affectation-au-lycee-121967) **.** Ces vœux doivent être classés par ordre de préférence de 1 à 10.

Dans le cas où les vœux n'ont pas été saisis sur le téléservice affectation (élèves de 3<sup>ème</sup>), la fiche récapitulative de saisie des vœux est systématiquement imprimée, signée par la famille et remise à celle-ci. Un exemplaire sera conservé par l'établissement car, seul ce document fera foi en cas de litige.

#### **Les vœux de recensement**

Certains vœux appelés « vœux de recensement » ne donnent pas lieu à une affectation par Affelnet. Ils permettent néanmoins de mieux analyser et de suivre le devenir des élèves concernés.

Il s'agit des vœux suivants :

- Formation hors académie ;
- Formation en établissement privé, autres ;
- Demande de maintien en  $3^{eme.7}$
- Redoublement en  $3<sup>eme</sup>$  ;
- Formation post 3<sup>ème</sup> en apprentissage.

#### <span id="page-3-2"></span>**Le barème**

Le calcul du barème tient compte des éléments suivants :

- Le MEF d'origine de l'élève ;
- La zone géographique pour l'entrée en 2<sup>nde</sup> GT ;
- Les résultats scolaires (LSU ou moyennes annuelles) ;
- Le cas échéant, de l'avis du chef d'établissement d'origine (formations de la voie professionnelle)
- La pondération appliquée aux notes selon le groupe d'origine scolaire de l'élève ;
- Les coefficients attribués aux disciplines en fonction de la formation demandée (nationaux pour la voie professionnelle et académique pour les séries de bac technologique) ;
- Les bonifications éventuelles ; bonus, avis portés par les établissements d'accueil, par les commissions, continuité pédagogique…

## <span id="page-4-0"></span>**Les paliers**

#### **Le palier 3ème**

L'affectation post-3<sup>ème</sup> concerne :

- Les élèves de 3<sup>ème</sup> générale
- Les élèves de 3<sup>ème</sup> agricole
- Les élèves de 3ème prépa-métiers
- Les élèves de 3<sup>ème</sup> ULIS
- Les élèves de 3ème SEGPA
- Les élèves de 3ème UPE2A
- Les élèves relevant du dispositif MLDS

Les élèves peuvent candidater pour une affectation en 2GT, 2<sup>nde</sup> spécifique STHR, en 2PRO ou en 1CAP.

#### **Le palier 2nde**

L'affectation post-2<sup>nde</sup> concerne :

- Les élèves de 1ère technologique redoublant dans la même série.
- L'ensemble des élèves issue de 2GT des lycées de l'académie ayant obtenu une décision d'orientation en classe de première STMG, ST2S, STD2A, STI2D, STL, STAV, STHR.
- Les élèves de 1ère générale et technologique en changement d'orientation.
- 2<sup>nde</sup> Pro, 1ere Pro, Tle CAP, ou candidats au titre du DRFI.

Les élèves peuvent candidater pour une affectation en 1<sup>ère</sup> technologique, 1<sup>ère</sup> professionnelle passerelle et montées pédagogiques des élèves de 2<sup>nde</sup> professionnelle « familles de métiers » en 1<sup>ère</sup> professionnelle « familles de métiers ».

#### *ATTENTION*

Affelnet-Lycée ne traite pas l'entrée en 1<sup>ère</sup> générale et les montées pédagogiques des élèves de 2<sup>nde</sup> professionnelle de *spécialité (hors famille de métier).* 

# <span id="page-5-0"></span>**La décision d'orientation**

Les décisions d'orientation portent sur les voies proposées aux paliers d'orientation *(article D331-36 du code de l'éducation).*

**Les décisions d'orientation prises par le chef d'établissement sont saisies dans le module – ORIENTATION de SIECLE et transférées automatiquement vers l'application AFFELNET-Lycée. Il est donc essentiel que ces saisies soient réalisées.**

**Si les résultats et les compétences de l'élève le permettent, il est demandé aux chefs d'établissement de prononcer des décisions d'orientation qui donnent à l'élève les plus larges possibilités d'affectation.**

## <span id="page-5-1"></span>**La commission d'appel**

**Modalités de saisie dans Affelnet-Lycée après commission d'appel**

Le chef d'établissement saisit les vœux formulés par la famille **avant appel**. **En cas d'appel rejeté, l'établissement transmet au SAIO les nouveaux vœux**.

## <span id="page-5-2"></span>**Droit au maintien**

L'élève peut être maintenu de droit dans sa classe d'origine sous certaines conditions *(Décret 2018-119 du 20/02/2018 ; article D331-62 du code de l'éducation)* et pour la durée d'une année scolaire par palier d'orientation (fin de 3ème et 2GT).

La décision d'orientation intervient à l'issue du dialogue avec les représentants légaux dès lors que la demande de ces derniers est en accord avec la proposition du conseil de classe.

En cas de désaccord avec la voie d'orientation proposée, outre la possibilité de faire appel de la décision du chef d'établissement, les représentants légaux peuvent, de droit, obtenir le maintien de l'élève dans sa classe d'origine. Ils peuvent également exercer ce droit dans le cas où ils font appel et que la commission d'appel a rejeté leur recours. Il s'agit alors d'un maintien en vue d'obtenir l'orientation souhaitée l'année suivante et non d'un redoublement pour

cause de difficultés importantes.

Le maintien en classe d'origine ne s'applique que dans le cadre d'une orientation et ne doit pas être confondu avec le redoublement.

Ce droit ne s'applique qu'à la demande des familles et pour une année uniquement par palier d'orientation.

# **Redoublement**

*(Décret 2018-119 du 20/02/2018 ; article D331-62 du code de l'éducation)*

La procédure de redoublement est distincte de la procédure d'orientation.

La décision de redoublement est exceptionnelle et n'intervient pas à l'initiative des représentants légaux. Elle est d'ordre pédagogique et ne peut être prise que lorsque les mesures d'accompagnement pédagogiques mises en place n'ont pas permis de pallier les difficultés importantes d'apprentissage de l'élève.

Elle peut intervenir à tout moment de la scolarité y compris en dehors des paliers d'orientation de 3<sup>ème</sup> et de 2GT.

Une attention particulière est portée aux élèves doublant lors de l'affectation. Afin qu'ils puissent en bénéficier, il *est nécessaire de cocher la case « élève doublant » de l'onglet « identification élève », dans l'application AFFELNET-Lycée.*

# **Fiche 2 – Points d'attention**

#### <span id="page-7-0"></span>**Modalités de recrutement en 1ère STHR et STD2A**

Les affectations en **1 ère STHR et STD2A se font sur places vacantes après la montée pédagogique des élèves de 2nde :** 

- $\Box$  2<sup>nde</sup> spécifique STHR  $\longrightarrow$  1<sup>ère</sup> STHR
- $\Box$  2<sup>nde</sup> GT enseignement optionnel Création & Culture Design  $\longrightarrow$  1<sup>ère</sup> STD2A

#### **Téléservices**

Deux téléservices, accessibles à partir du portail « Scolarités Services », sont proposés aux familles dans le cadre de la campagne d'orientation et d'affectation :

- **Téléservice Orientation**
- **Téléservice Affectation**

**Date limite du retour des dossiers au 31 Mai et fin de saisie des vœux soumis à commissions pédagogiques. Saisie des vœux soumis à commissions préparatoires à l'affectation avant le 31 mai, délai de rigueur pour les élèves suivants :**

- $\rightarrow$  Elèves de 3<sup>ème</sup> SEGPA
- $\rightarrow$  Elèves de 3<sup>ème</sup> relevant d'un handicap reconnu par la MMPH et/ou élèves bénéficiant d'un avis médical
- $\rightarrow$  Elèves UPE2A
- $\rightarrow$  Elèves de 3<sup>ème</sup> CHAM
- $\rightarrow$  Elèves des dispositifs MLDS
- $\rightarrow$  Elèves retenus en parcours d'excellence sportif
- $\rightarrow$  Elèves retenus en 2<sup>nde</sup> professionnelle « métiers de la sécurité »

#### **Sectorisation**

Conformément à l'article D211-11 du code de l'éducation, l'adresse des élèves qui candidatent en 2GT, détermine le ou les lycées pour lesquels ils bénéficient d'une priorité d'affectation. La domiciliation d'un des représentants légaux de l'élève **dans le secteur de recrutement constitue le** principe de base de l'affectation en lycée**. L'élève domicilié dans la zone géographique de recrutement du lycée concerné bénéficie d'une priorité pour l'affectation dans ce lycée. Cette priorité se traduit par une bonification dans l'application Affelnet-Lycée.**

Néanmoins, les élèves domiciliés hors zone géographique et scolarisés **dans le secteur de recrutement du lycée** demandé, continue de bénéficier d'une bonification leur permettant d'être affectés dans un lycée du secteur de scolarisation. **La liste de ces élèves doit être transmise au SAIO. Aucun changement de zones géographiques ne doit être effectué à ce titre.**

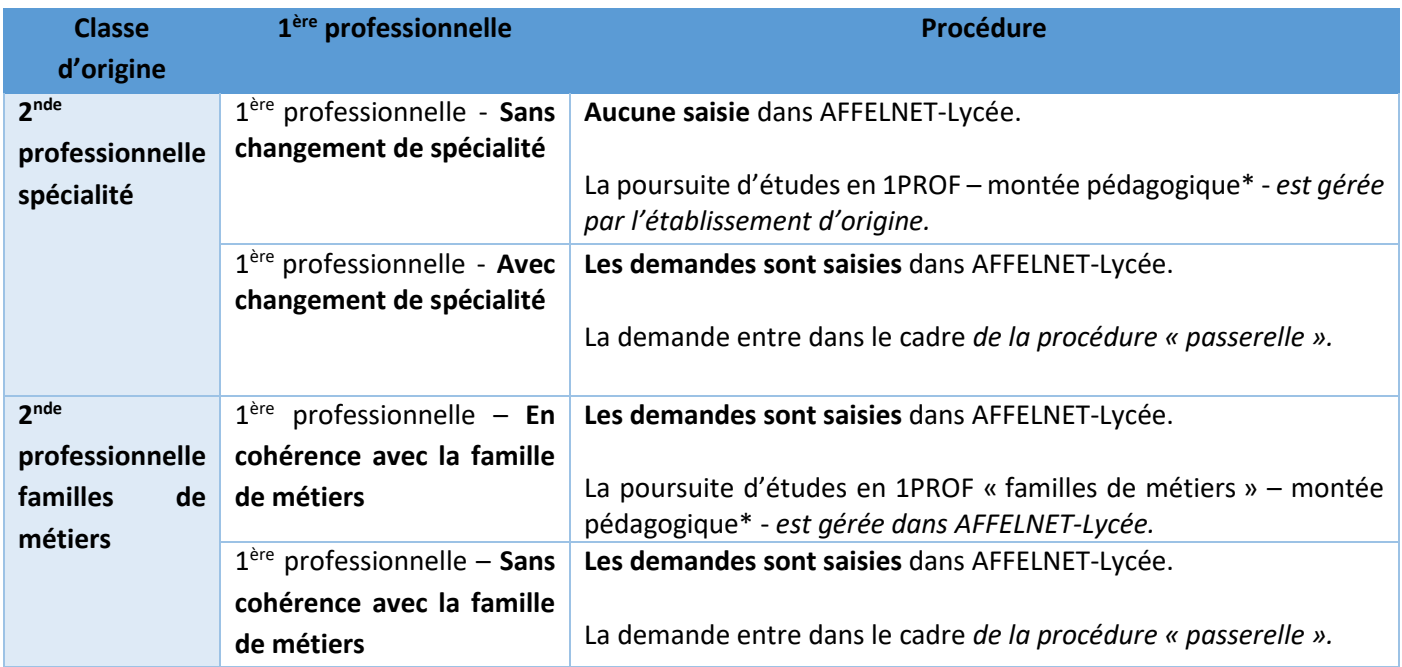

**\*NB :** les montées pédagogiques en 1ère professionnelle en cohérence avec une famille de métiers sont gérées par AFFELNET. Les vœux doivent être saisis pour les élèves suivants :

#### **2 nde professionnelle famille de métiers**

- $\Box$  Métiers de l'alimentation
- Métiers des études et de la modélisation numérique du bâtiment
- Métiers de la beauté et du bien-être
- $\blacksquare$  Métiers de l'hôtellerie-restauration
- Métiers de la construction durable, du bâtiment et des travaux publics
- Métiers de la gestion administrative, du transport et de la logistique
- Métiers de la relation client
- Métiers de la maintenance des matériels et des véhicules
- $\Box$  Métiers de la réalisation de produits mécaniques
- **D** Métiers du bois
- Métiers du numérique et de la transition énergétique
- Métiers du pilotage et de la maintenance d'installations automatisées

L'affectation dans le cadre d'une procédure « passerelle » en **1 ère professionnelle se réalise sur places vacantes après la montée pédagogique des élèves de 2nde .** 

# <span id="page-9-0"></span>**Contact et assistance**

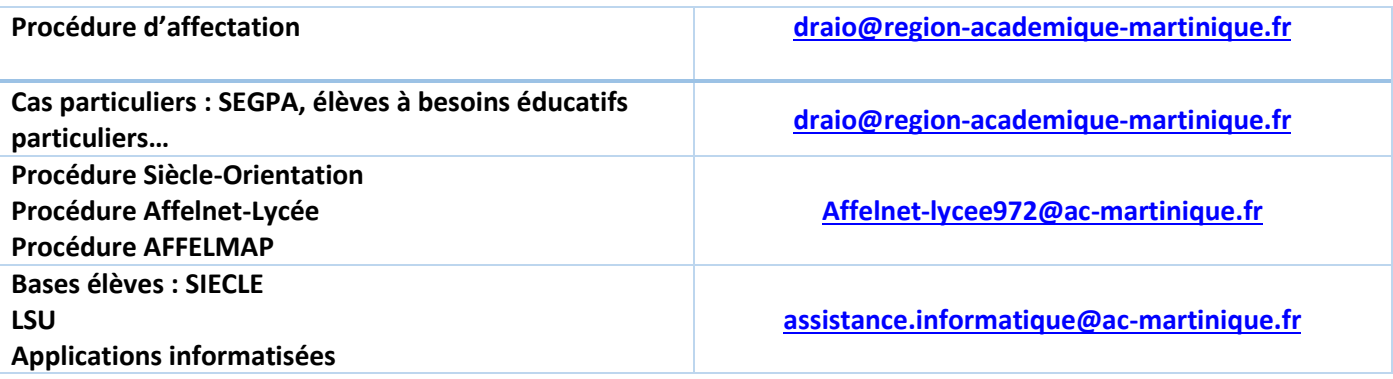

# **Fiche 3 – Calendrier**

<span id="page-10-0"></span>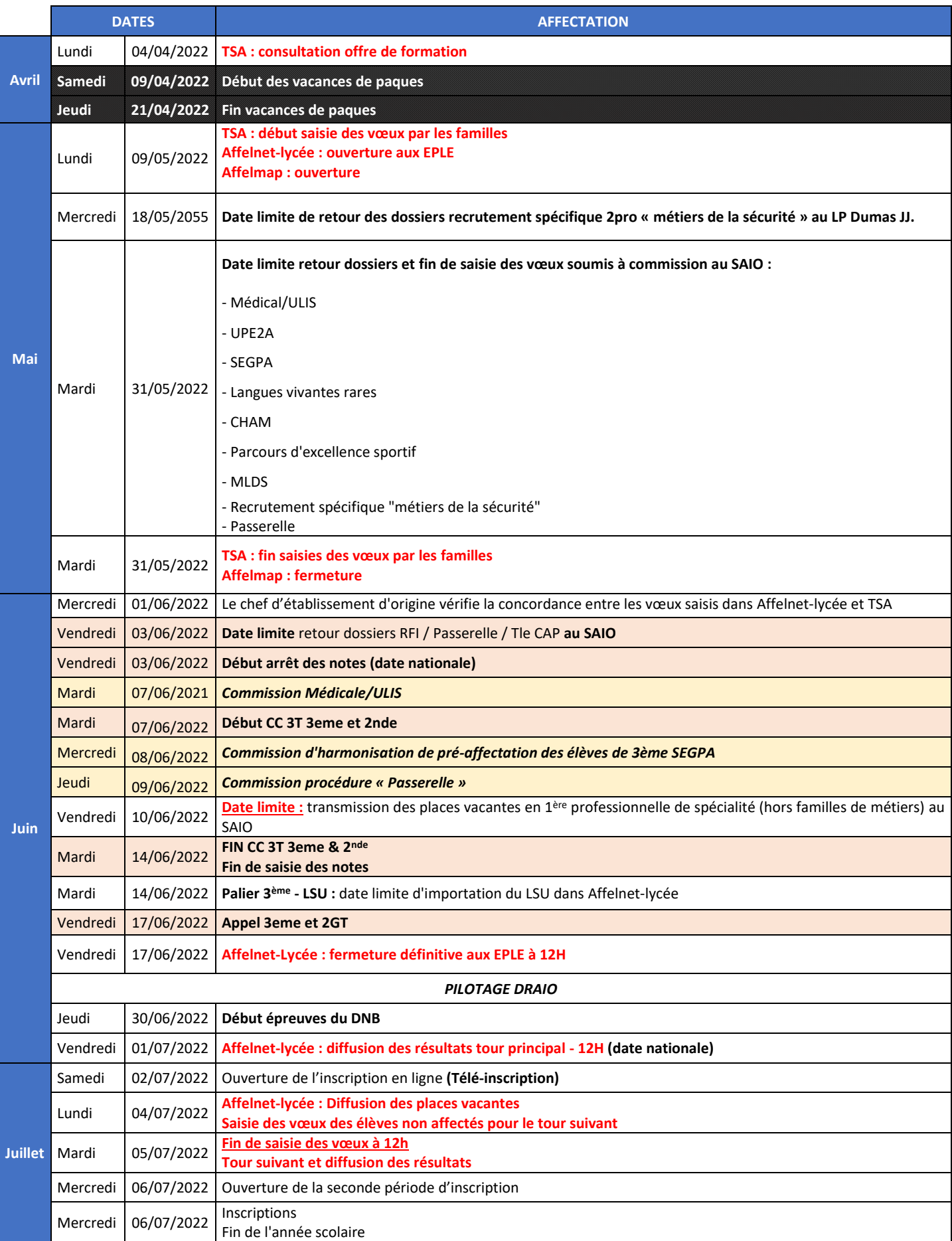

# **Fiche 4 – Elèves de 3ème public et privé sous contrat**

#### **PROCEDURE DE SAISIE DES VŒUX**

<span id="page-11-0"></span>**10 vœux** possibles classés par ordre de préférence de 1 à 10, plus 5 vœux pour des formations hors académie. La saisie s'effectue soit sur :

- Le téléservice affectation (saisie faite par la famille)
- Affelnet-lycée (saisie faite par l'établissement d'origine). Le chef d'établissement vérifie la concordance entre les vœux saisis dans Affelnet-lycée et ceux exprimés dans les dossiers de candidature ou sur le TSA. La saisie des vœux se fait à partir de *l'annexe 1 – recueil des vœux post-3 ème*.

#### **Confirmation des vœux dans Affelnet-Lycée**

- → Saisie des vœux soumis aux commissions préparatoires à l'affectation **avant le 31 mai, délai de rigueur**.
- → Affectation en 2<sup>nde</sup> GT : saisie **obligatoire** d'un vœu sur le(s) lycée(s) de secteur.
- → L'établissement d'origine transmet la fiche récapitulative de saisie des vœux aux représentants légaux pour signature obligatoire (dans le cas où les vœux ont été saisis par le chef d'établissement). **Un exemplaire est à conserver en cas de recours.**

#### **L'établissement d'origine vérifie :**

- $\rightarrow$  Qu'un vœu soit au moins saisi pour tous les élèves de 3<sup>ème</sup>
- → L'intégration dans Affelnet-lycée des résultats scolaires (LSU)
- $\rightarrow$  La cohérence entre la saisie des vœux et la décision d'orientation issue de SIECLE-Orientation

#### **Toute erreur de saisie est irréversible une fois que les simulations de l'application Affelnet-Lycée ont été réalisées.**

Les vœux saisis dans le TSA (téléservice Affectation) basculent automatiquement chaque nuit dans Affelnet Lycée. Les établissements peuvent les visualiser mais les éventuelles modifications ne pourront être faites qu'à la fermeture du TSA.

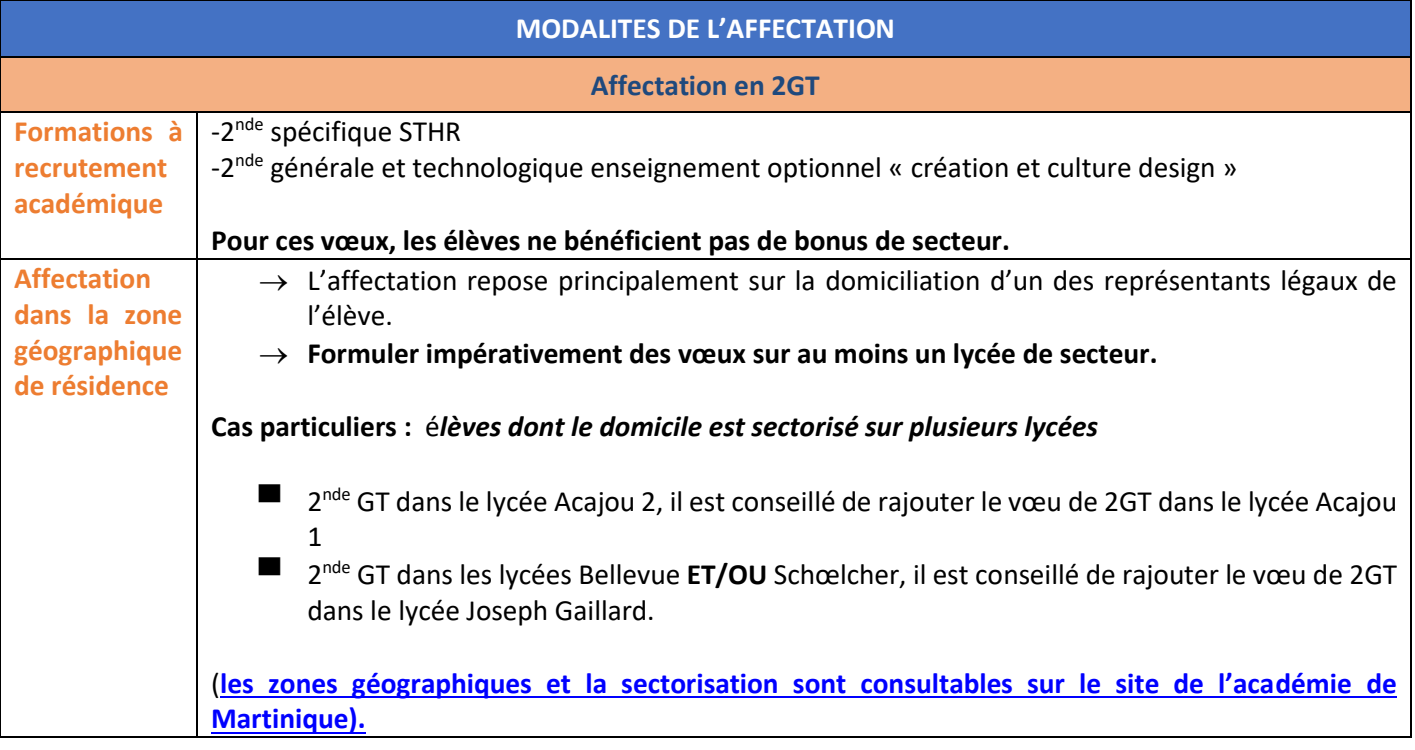

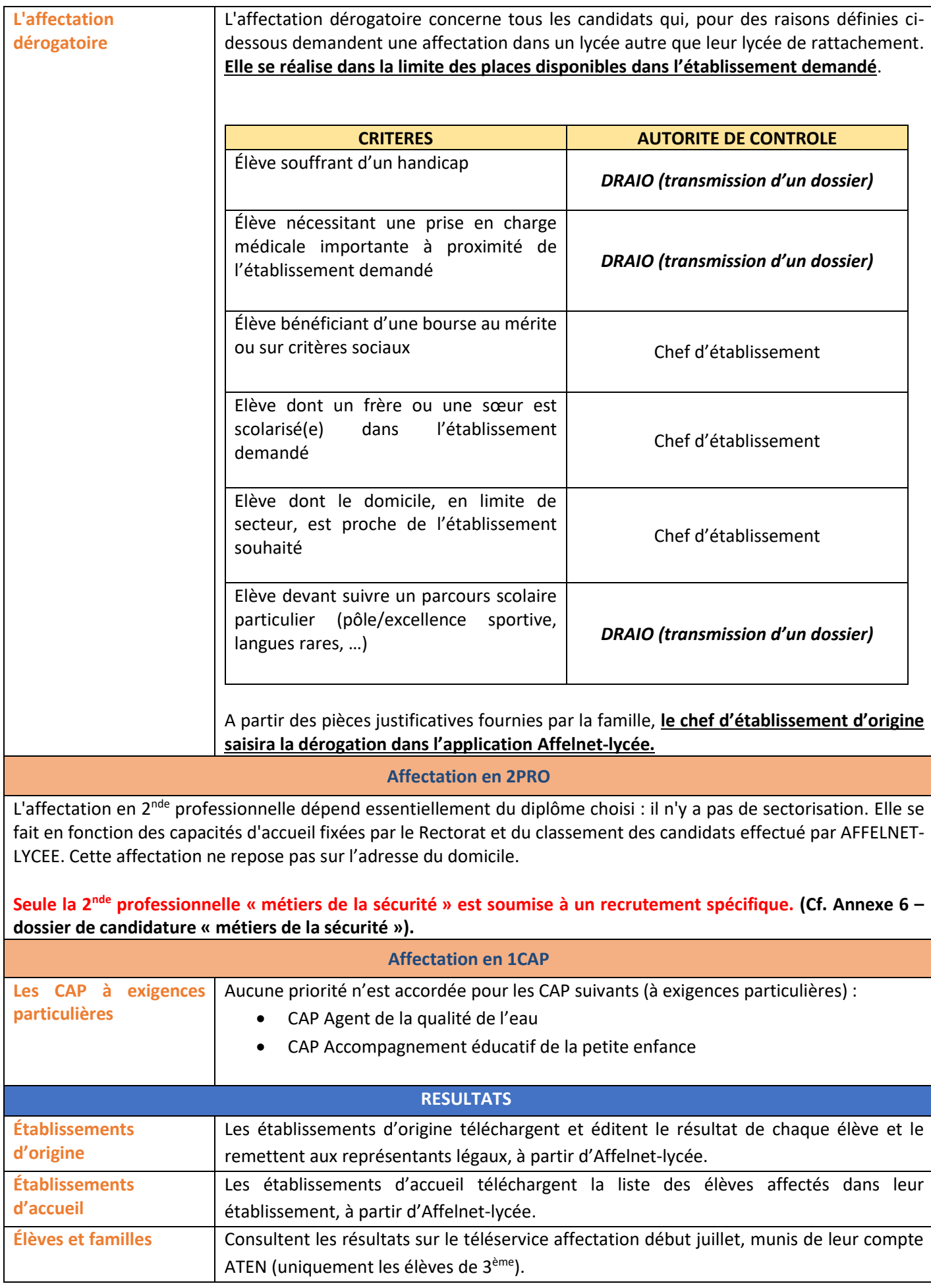

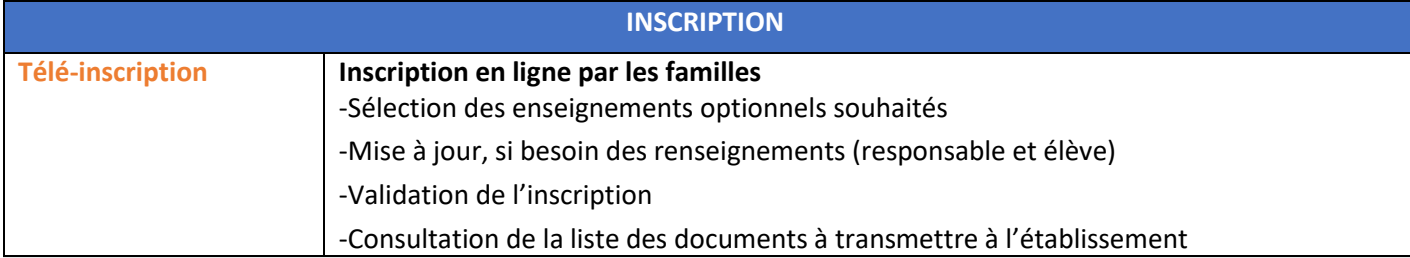

#### **Fiches associées**

**Fiche 1 –** Généralités

**Fiche 2 –** Points d'attention

**Fiche 3 –** Calendrier

**Fiche 5 –** Elève en situation d'affectation particulière

**Fiche 10** – Apprentissage

**Fiche 11** – Suivi de l'affectation

#### **Annexes associées**

**Annexe 1 –** recueil des vœux post-3 ème **Annexe 5 –** procédure médicale/Ulis **Annexe 7 –** parcours d'excellence sportive **Annexe 8 –** SEGPA vers 2PRO **Annexe 10 –** Fiche support redoublement exceptionnel **Annexe 13 –** Barème **Annexe 14 –** codes vœux

# **Fiche 5 – Elèves en situation d'affectation particulière**

#### **PROCEDURE DE SAISIE DES VŒUX**

<span id="page-14-0"></span>**10 vœux** possibles classés par ordre de préférence de 1 à 10, plus 5 vœux pour des formations hors académie. La saisie s'effectue soit sur :

- Le téléservice affectation (saisie faite par la famille)
- Affelnet-lycée (saisie faite par l'établissement d'origine). Le chef d'établissement vérifie la concordance entre les vœux saisis dans Affelnet-lycée et ceux exprimés dans les dossiers de candidature ou sur le TSA. La saisie des vœux se fait à partir de *l'annexe 1 – recueil des vœux post-3 ème .*

#### **Confirmation des vœux dans Affelnet-Lycée**

- → Saisie des vœux soumis aux commissions préparatoires à l'affectation **avant le 31 mai, délai de rigueur**.
- → Affectation en 2<sup>nde</sup> GT : saisie **obligatoire** d'un vœu sur le(s) lycée(s) de secteur.
- → L'établissement d'origine transmet la fiche récapitulative de saisie des vœux aux représentants légaux pour signature obligatoire (dans le cas où les vœux ont été saisis par le chef d'établissement). **Un exemplaire est à conserver en cas de recours.**

#### **L'établissement d'origine vérifie :**

- $\rightarrow$  Qu'un vœu soit au moins saisi pour tous les élèves de 3<sup>ème</sup>
- $\rightarrow$  L'intégration dans Affelnet-lycée des résultats scolaires (LSU)
- $\rightarrow$  La cohérence entre la saisie des vœux et la décision d'orientation issue de SIECLE-Orientation

#### **Toute erreur de saisie est irréversible une fois que les simulations de l'application Affelnet-Lycée ont été réalisées.**

Les vœux saisis dans le TSA (téléservice Affectation) basculent automatiquement chaque nuit dans Affelnet Lycée. Les établissements peuvent les visualiser mais les éventuelles modifications ne pourront être faites qu'à la fermeture du TSA.

<span id="page-14-2"></span><span id="page-14-1"></span>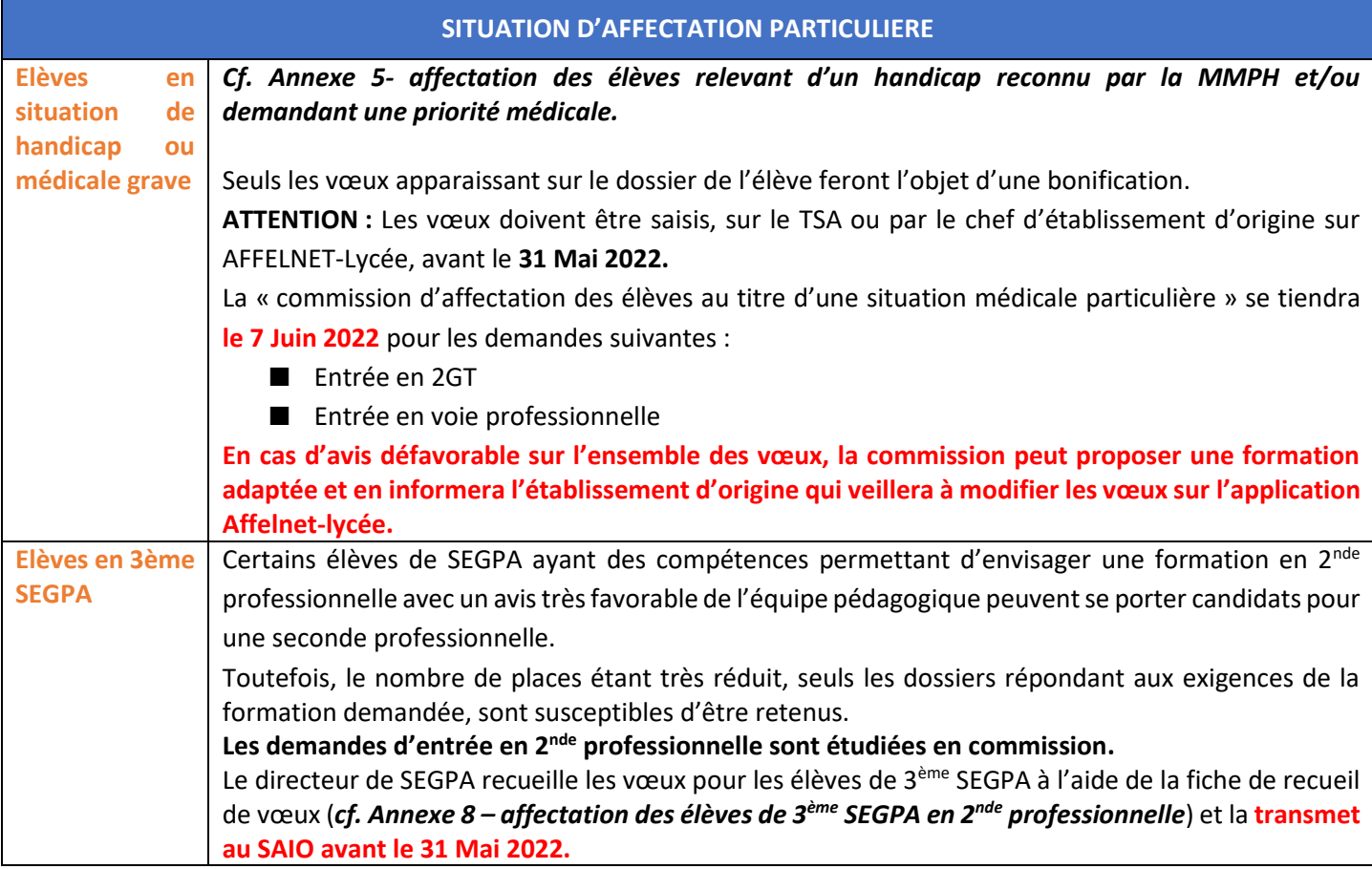

<span id="page-15-4"></span><span id="page-15-3"></span><span id="page-15-2"></span><span id="page-15-1"></span><span id="page-15-0"></span>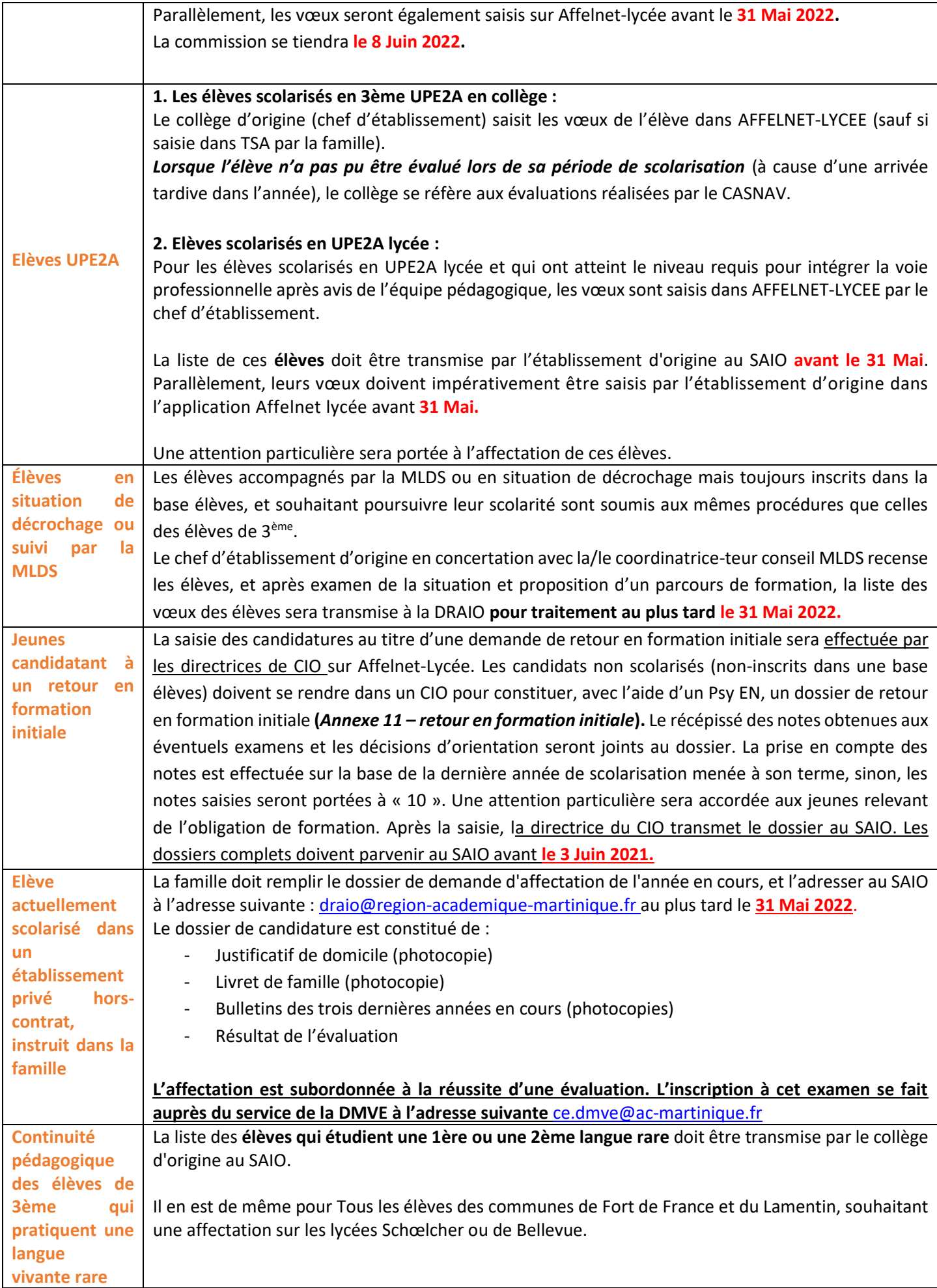

<span id="page-16-2"></span><span id="page-16-1"></span><span id="page-16-0"></span>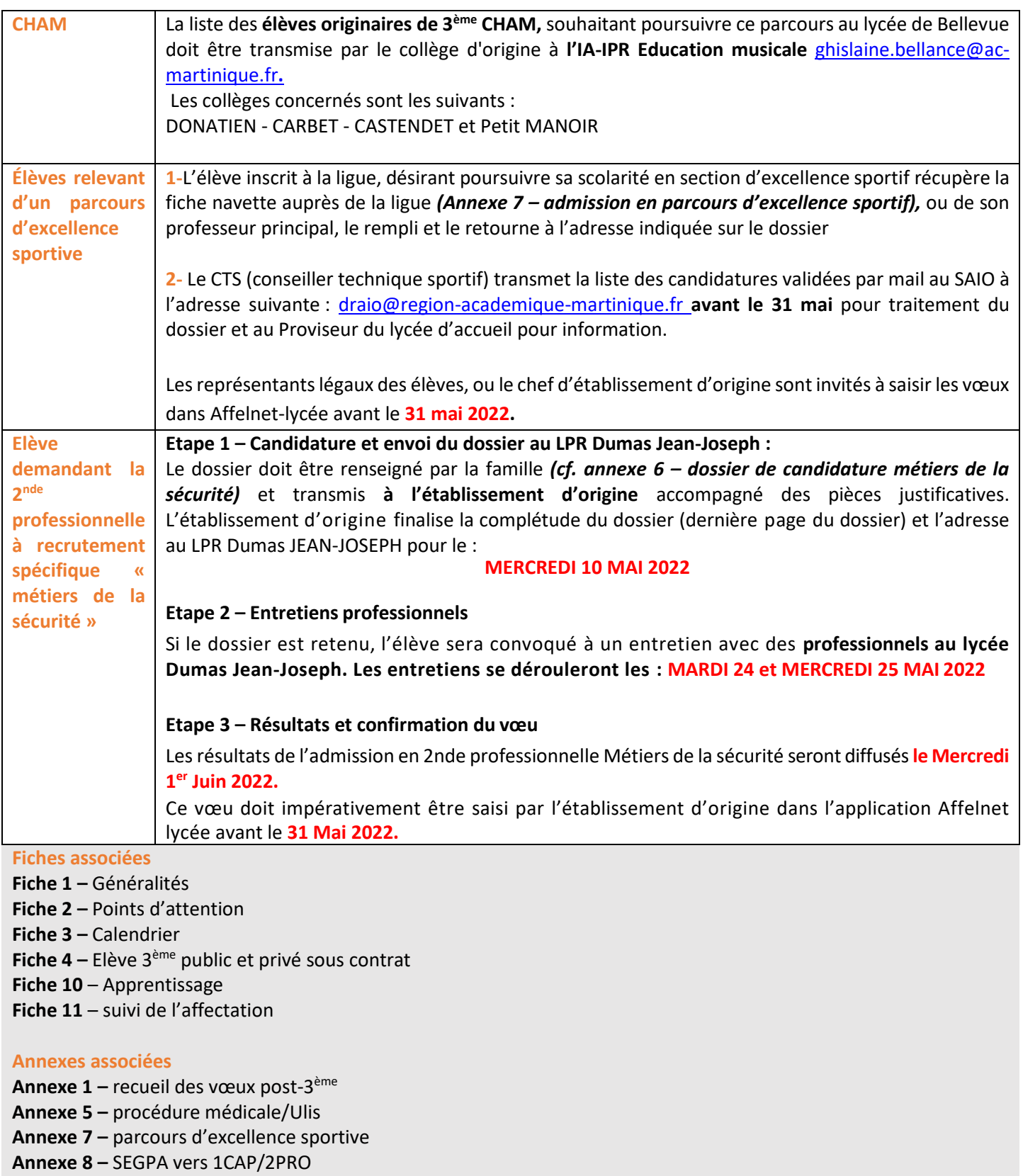

- **Annexe 10 –** Fiche support redoublement exceptionnel
- **Annexe 13 –** Barème
- **Annexe 14 –** codes vœux

# **Fiche 6 - Elèves de 2nde générale et technologique**

#### **PROCEDURE DE SAISIE DES VŒUX**

#### <span id="page-17-0"></span>Les séries **STAV, STI2D, STL, STMG, STHR, STD2A et ST2S** sont gérées par AFFELNET-Lycée.

**10 vœux** possibles classés par ordre de préférence de 1 à 10.

Les vœux des familles sont recueillis à l'aide d'une fiche de recueil des vœux *(cf. Annexe 2 – recueil des vœux post 2 nde),* puis saisis par le chef d'établissement dans AFFELNET-Lycée.

#### **Confirmation des vœux dans Affelnet-Lycée**

- → Saisie des vœux soumis aux commissions préparatoires à l'affectation **avant le 31 mai, délai de rigueur**.
- → L'établissement d'origine transmet la fiche récapitulative de saisie des vœux aux représentants légaux pour signature obligatoire (dans le cas où les vœux ont été saisis par le chef d'établissement). Un exemplaire est à conserver en cas de recours.

L'établissement d'origine vérifie :

- $\rightarrow$  Qu'un vœu soit au moins saisi pour les élèves de 2<sup>nde</sup> GT orientés en 1<sup>ère</sup> Techno
- $\rightarrow$  La saisie des résultats scolaire (notes)
- → La cohérence entre la saisie des vœux et la décision d'orientation issue de SIECLE-Orientation

#### **Toute erreur de saisie est irréversible une fois que les simulations de l'application Affelnet-Lycée ont été réalisées.**

<span id="page-17-5"></span><span id="page-17-4"></span><span id="page-17-3"></span><span id="page-17-2"></span><span id="page-17-1"></span>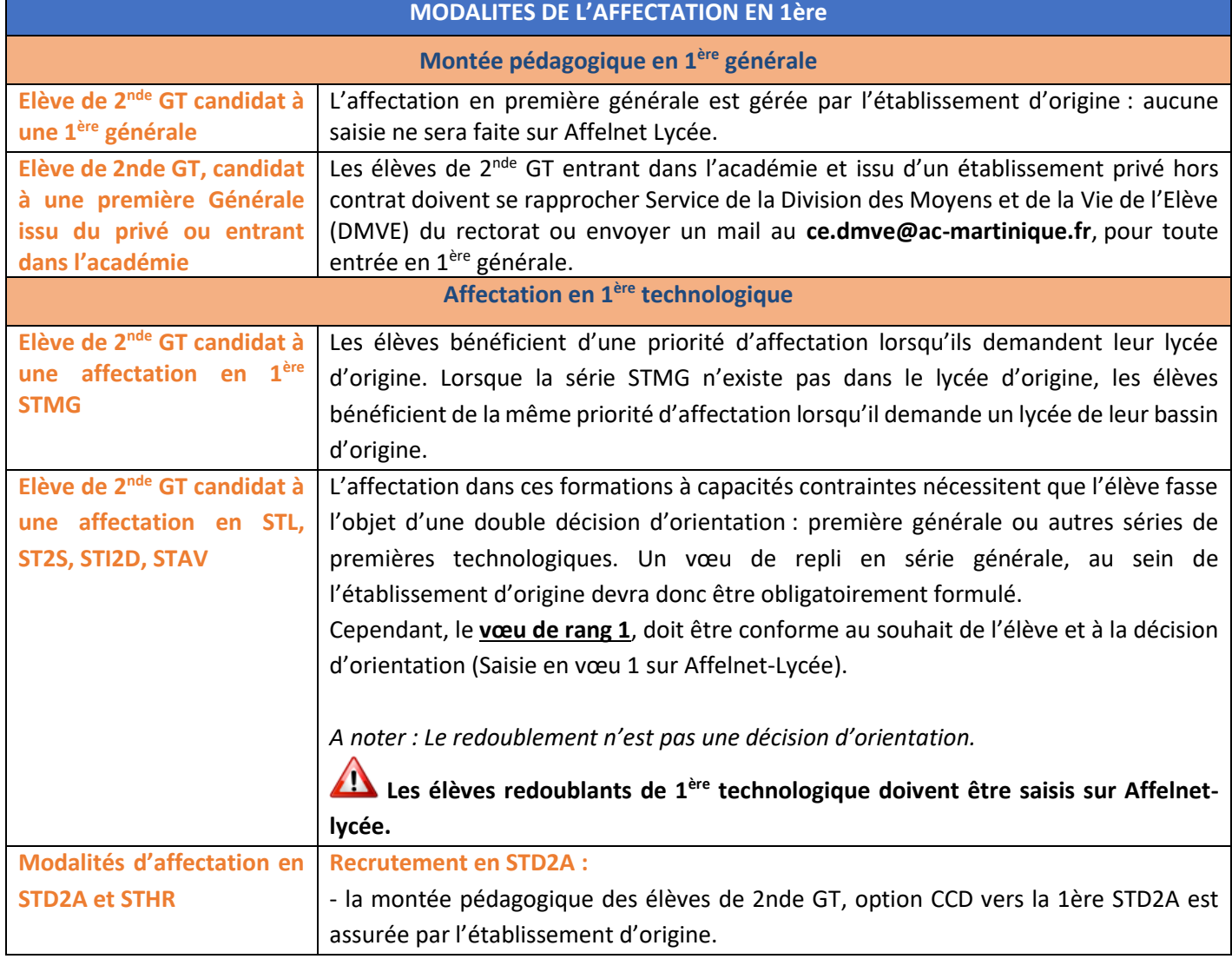

<span id="page-18-1"></span><span id="page-18-0"></span>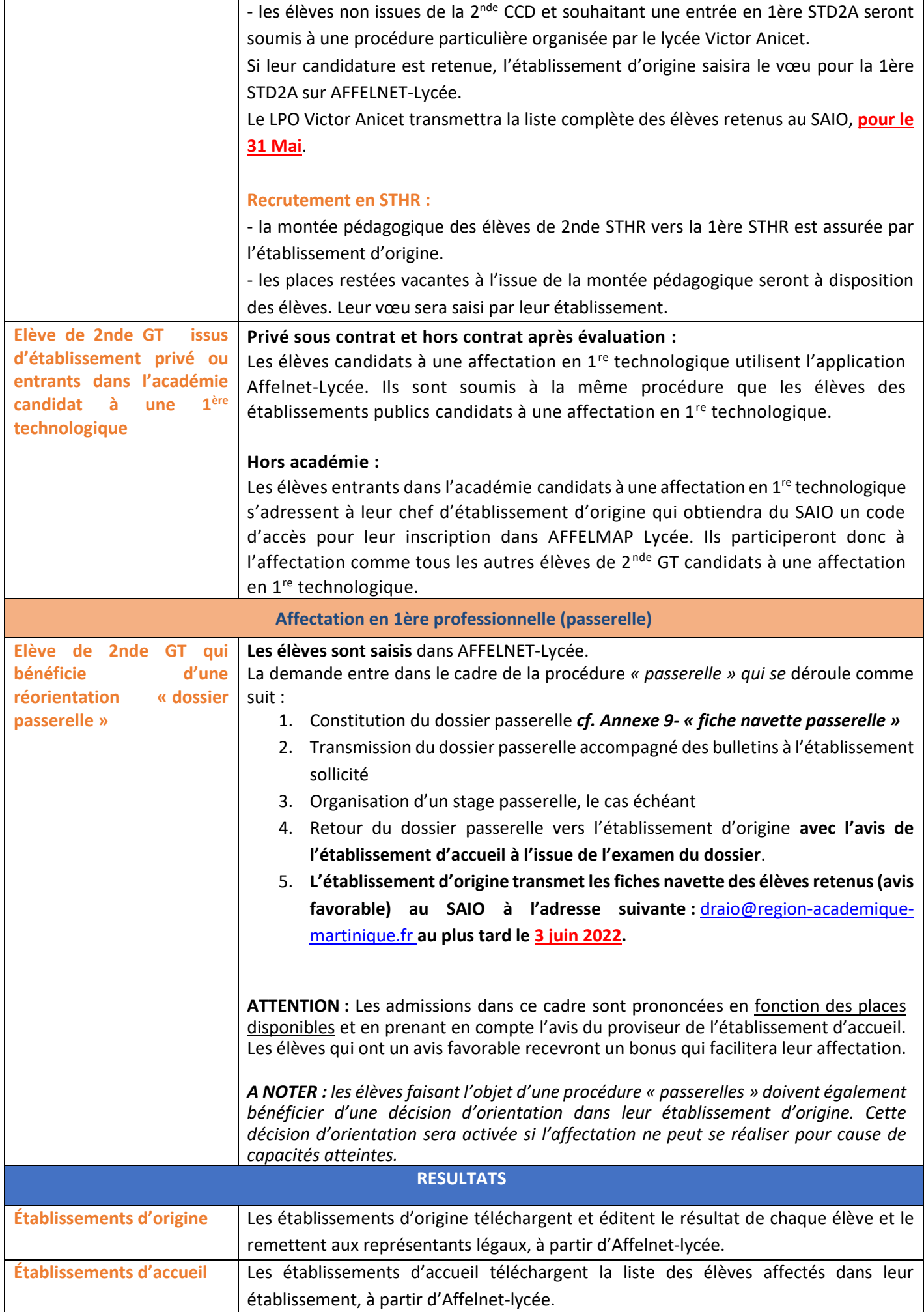

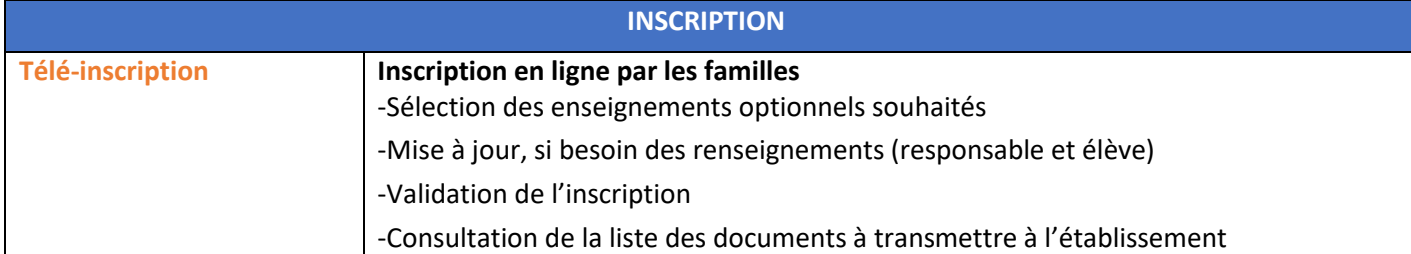

# **Fiches associées**

**Fiche 1 –** Généralités

**Fiche 2 –** Points d'attention

**Fiche 3 –** Calendrier

**Fiche 11** – Suivi de l'affectation

#### **Annexes associées**

**Annexe 2 –** Recueil des vœux post-2 nde **Annexe 9 –** Fiche navette passerelle **Annexe 10 –** Fiche support redoublement exceptionnel **Annexe 13 –** Barème **Annexe 14 –** codes vœux

# **Fiche 7 – Elèves de 2nde professionnelle**

#### **PROCEDURE DE SAISIE DES VŒUX**

<span id="page-20-0"></span>**10 vœux** possibles classés par ordre de préférence de 1 à 10.

Les vœux des familles sont recueillis à l'aide d'une fiche de recueil des vœux, puis saisis par le chef d'établissement dans AFFELNET-Lycée.

#### **Confirmation des vœux dans Affelnet-Lycée**

- → Saisie des vœux soumis aux commissions préparatoires à l'affectation **avant le 31 mai, délai de rigueur**.
- → L'établissement d'origine transmet la fiche récapitulative de saisie des vœux aux représentants légaux pour signature obligatoire (dans le cas où les vœux ont été saisis par le chef d'établissement). Un exemplaire est à conserver en cas de recours.

L'établissement d'origine vérifie :

- → **Qu'un vœu soit au moins saisi pour les élèves de 2nde pro famille de métiers vers une 1 ère pro**
- $\rightarrow$  La saisie des résultats scolaire (notes)

<span id="page-20-2"></span><span id="page-20-1"></span>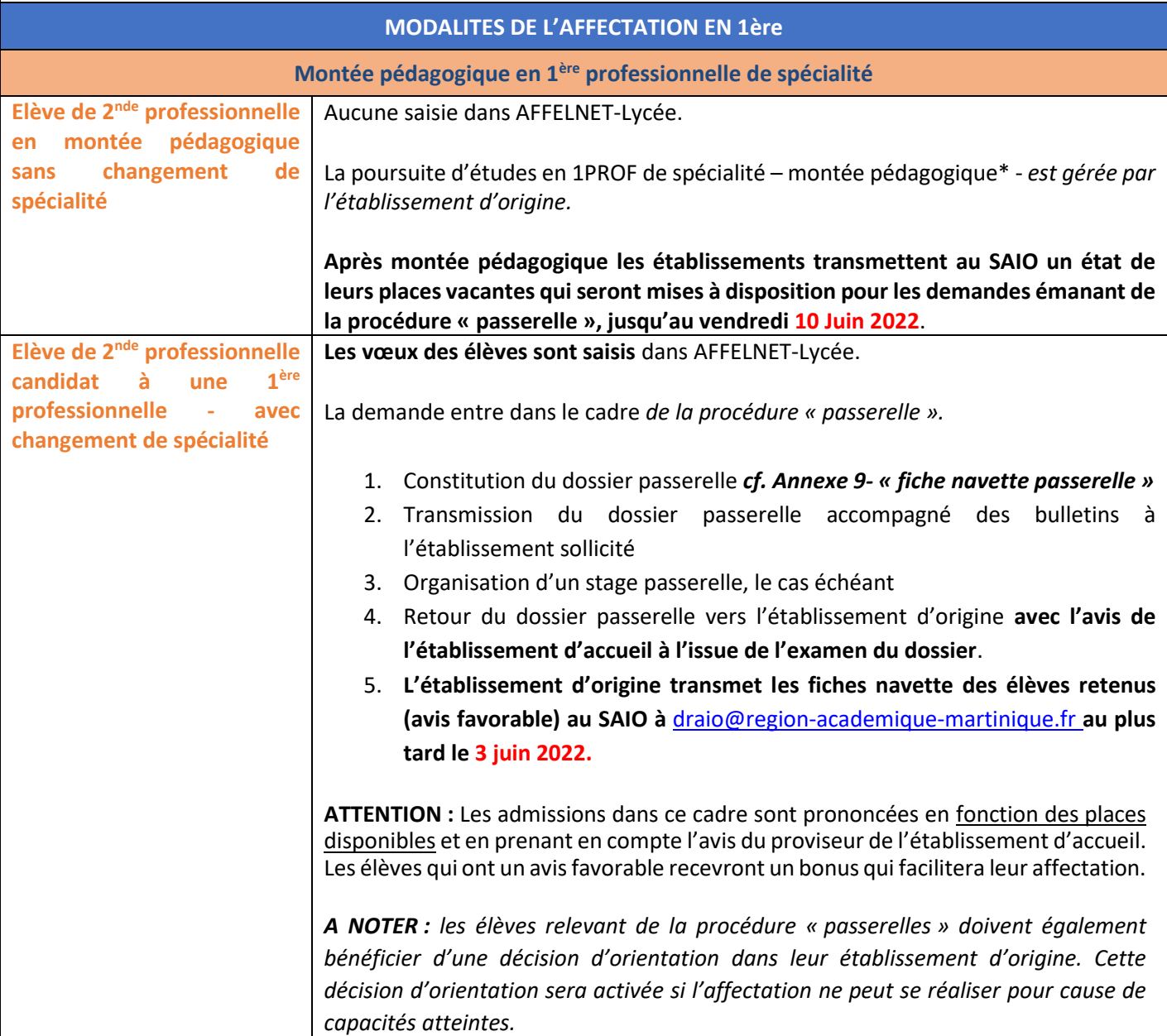

<span id="page-21-1"></span><span id="page-21-0"></span>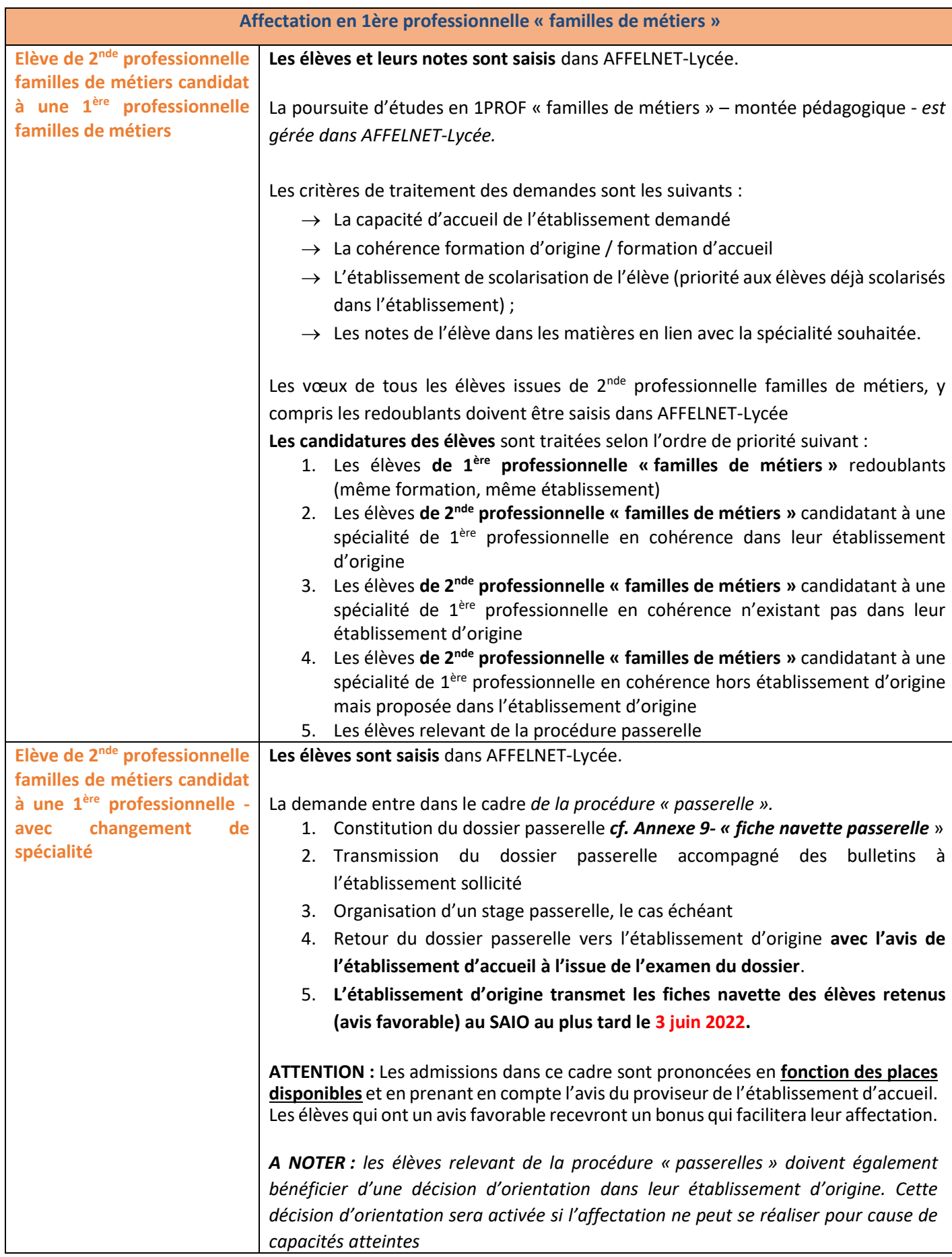

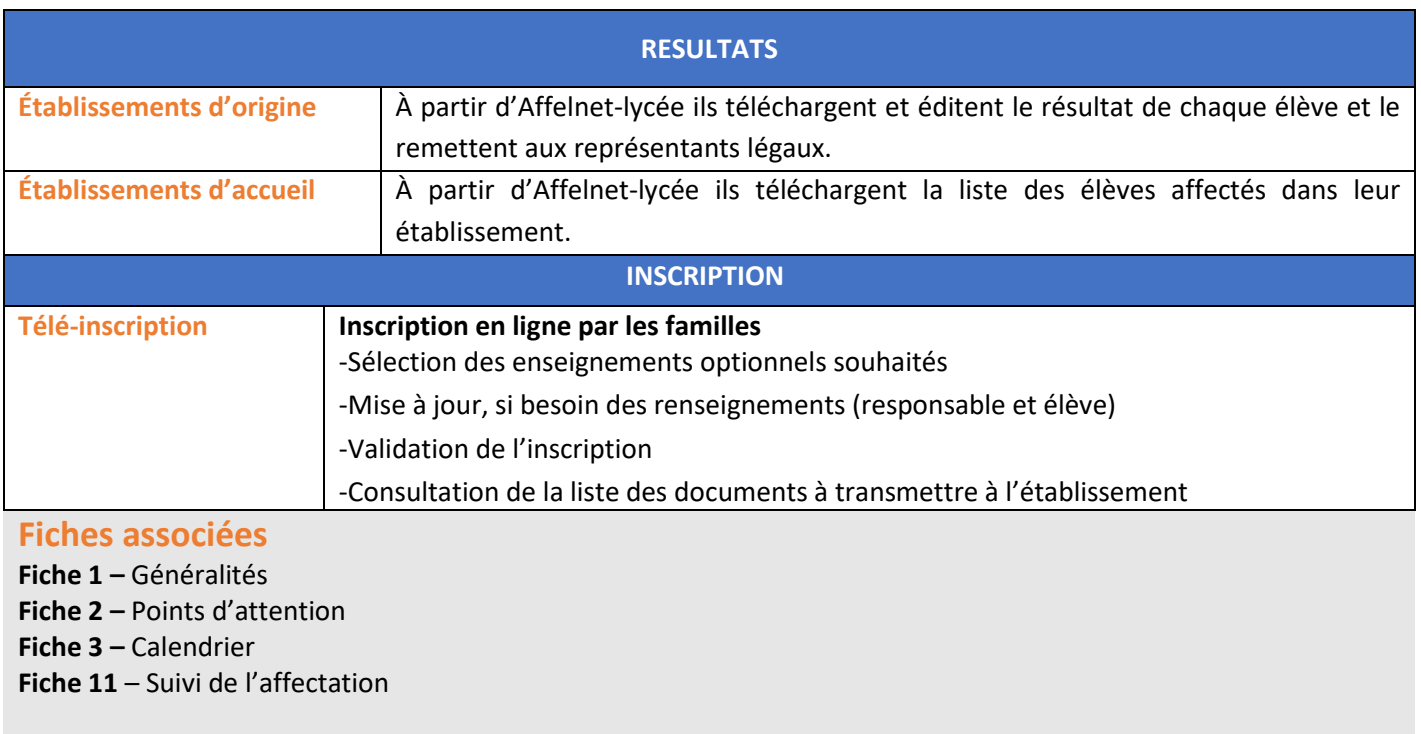

# **Annexes associées**

**Annexe 3 –** Recueil des vœux élèves de 2nde professionnelle familles de métiers

**Annexe 9 –** Fiche navette passerelle

**Annexe 12 –** Liste familles de métiers

**Annexe 13 –** Barème

**Annexe 14 – C**odes vœux

# **Fiche 8 – Elèves de Terminale CAP**

<span id="page-23-1"></span><span id="page-23-0"></span>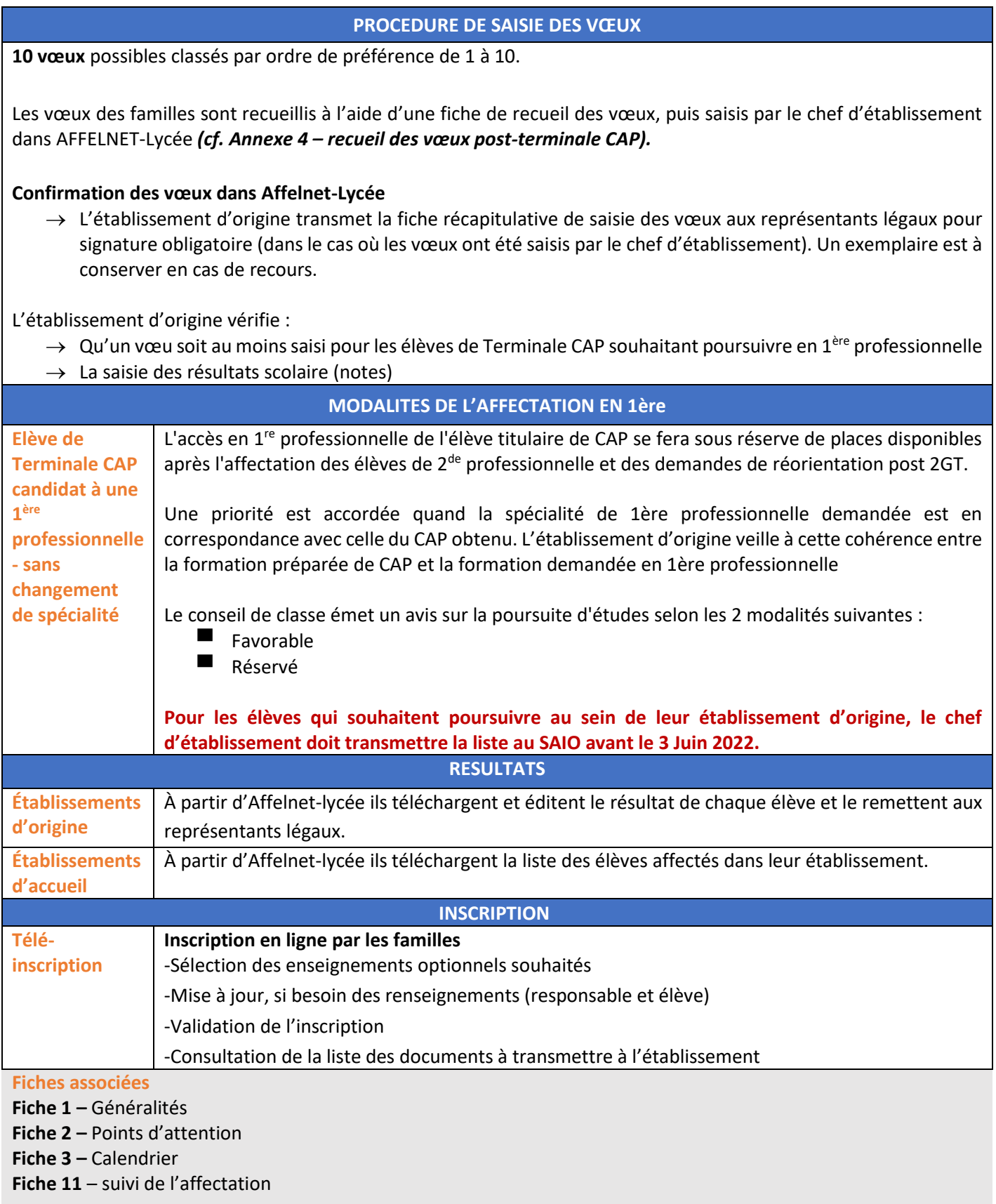

#### **Annexes associées**

**Annexe 4 –** recueil des vœux Terminale CAP **Annexe 13 –** Barème **Annexe 14 –** codes vœux

# **Fiche 9 – Passerelle**

<span id="page-24-0"></span>Les passerelles s'adressent aux élèves désirant changer d'orientation. Elles visent à favoriser une meilleure fluidité des parcours et participent à la lutte contre le décrochage scolaire.

Les lycéens peuvent élaborer un projet d'orientation avec l'aide de leur professeur principal, du psychologue de l'éducation nationale et le cas échéant réaliser un stage passerelle avec l'accord du chef de l'établissement d'accueil souhaité

Les candidatures sont examinées selon les critères suivants :

- Note de l'élève
- Avis d'établissement d'origine
- Avis d'établissement d'accueil.

#### <span id="page-24-1"></span>**Affectation en 1ère Technologique dans le cadre d'une passerelle**

#### *Passerelles intégrées à AFFELNET-Lycée*

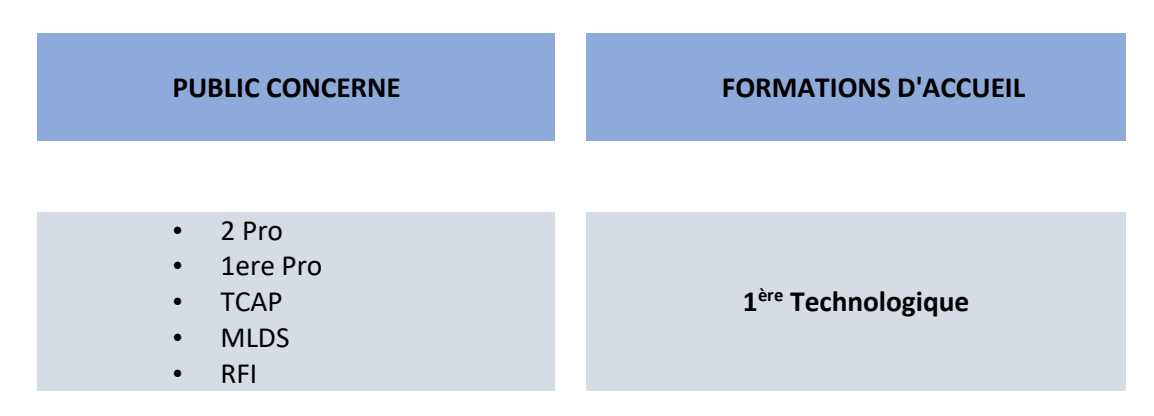

#### *Etapes de la procédure passerelle*

- 6. Constitution du dossier passerelle *cf. Annexe 9- « fiche navette passerelle* »
- 7. Transmission du dossier passerelle accompagné des bulletins à l'établissement sollicité
- 8. Organisation d'un stage passerelle, le cas échéant
- 9. Retour du dossier passerelle vers l'établissement d'origine **avec l'avis de l'établissement d'accueil à l'issue de l'examen du dossier**.
- 10. **L'établissement d'origine transmet les fiches navette des élèves retenus (avis favorable) au SAIO au plus tard le 3 juin 2022.**

#### *Maintien de l'élève dans son établissement si l'avis est défavorable.*

Les vœux des élèves seront saisis dans Affelnet-Lycée, par le chef d'établissement d'origine à partir du 9 mai 2022. **Rappel :** les élèves sont affectés dans la formation souhaitée en fonction des places vacantes disponibles, hors montées pédagogiques.

Les résultats seront communiqués aux familles et aux établissements d'accueil et d'origine le **1 er Juillet 2022**.

#### <span id="page-25-0"></span>**Affectation en 1ère professionnelle dans le cadre d'une passerelle**

Toutes les formations de 1ère professionnelle relevant d'une famille de métiers ou non, sont concernées par la procédure passerelle.

#### *Passerelles intégrées à AFFELNET-Lycée*

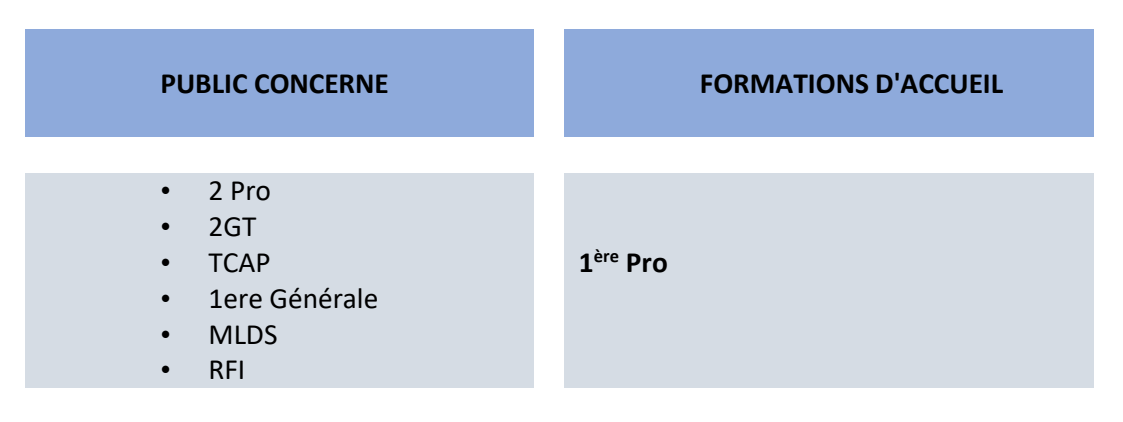

#### *Etapes de la procédure passerelle*

- 1. Constitution du dossier passerelle *cf. Annexe 9 – fiche navette passerelle*
- 2. Transmission du dossier passerelle accompagné des bulletins joints à l'établissement d'accueil
- 3. Organisation d'un stage passerelle, le cas échéant
- 4. Retour du dossier passerelle vers l'établissement d'origine **avec l'avis de l'établissement d'accueil à l'issue de l'examen du dossier**.
- 5. **L'établissement d'origine transmet les fiches navette des élèves retenus (avis favorable) au SAIO au plus tard le 3 juin 2022.**

#### *Maintien de l'élève dans son établissement si l'avis est défavorable.*

La liste des places vacantes disponibles en 1ère professionnelle de spécialité (après montée pédagogique) est envoyée au SAIO et intégrée dans Affelnet-lycée régulièrement jusqu'au vendredi **10 Juin 2022**.

Les vœux des élèves seront saisis dans Affelnet-Lycée, par le chef d'établissement d'origine à partir du **9 mai 2022.**

**Rappel :** les élèves sont affectés dans la formation souhaitée en fonction des places vacantes à l'issue des montées pédagogiques.

Les résultats seront communiqués aux familles et aux établissements d'accueil et d'origine le **1 er Juillet 2022.**

# **Fiche 10 – Apprentissage**

#### **PROCEDURE DE SAISIE DES VŒUX**

<span id="page-26-0"></span>**10 vœux** possible classés par ordre de préférence de 1 à 10.

La saisie s'effectue soit sur :

- Le téléservice affectation (saisie faite par la famille)
- Affelnet-lycée (saisie faite par l'établissement d'origine). Le chef d'établissement vérifie la concordance entre les vœux saisis dans Affelnet-lycée et ceux exprimés dans les dossiers de candidature ou sur le TSA. La saisie des vœux se fait à partir de l'annexe X – recueil des vœux post-3 ème *(Cf. Annexe 1 – recueil de vœux post 3 ème).*

Les vœux saisis dans TSA sont basculés automatiquement chaque nuit dans Affelnet Lycée. Les établissements les visualisent mais ne peuvent pas les modifier avant la fermeture du TSA.

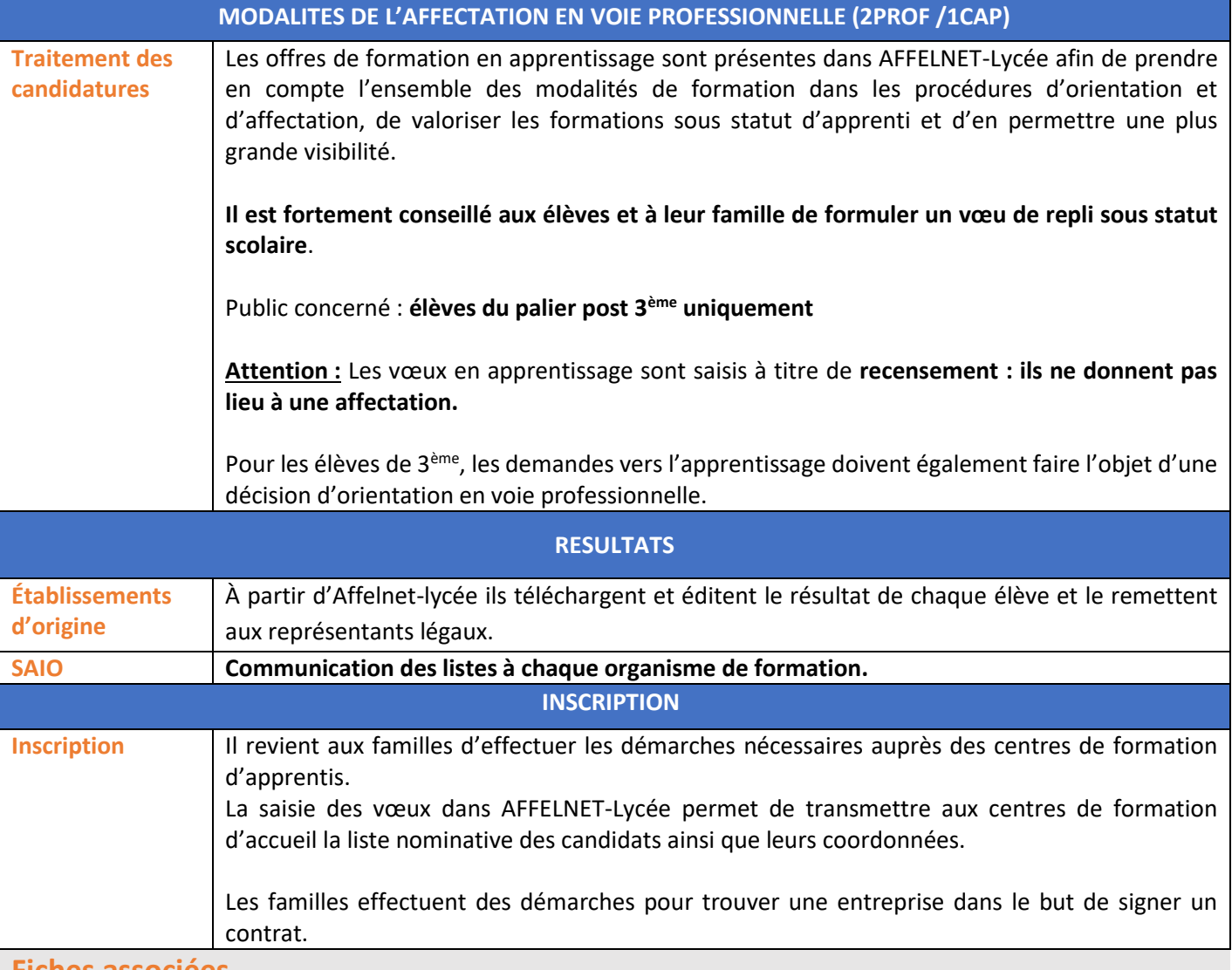

- **Fiches associées**
- **Fiche 1 –** Généralités
- **Fiche 3 –** Calendrier

#### **Annexes associées**

**Annexe 1 –** recueil des vœux post-3 ème

# <span id="page-27-0"></span>**Fiche 11 – Suivi de l'affectation : résultat, inscription, tour suivant et commission d'ajustement**

#### **Tour suivant**

Sont concernés par le tour suivant, uniquement les élèves non affectés à l'issue du premier tour. Dès les résultats du premier tour connus, ces élèves seront reçus par l'établissement **d'origine afin de formuler de nouveaux vœux.**

Les vœux pourront porter sur les formations qui disposent de places restées vacantes à l'issue du premier tour en :

- 1 ère année de CAP
- 2 nde professionnelle
- 2 nde générale et technologique
- 1<sup>ère</sup> technologique
- 1<sup>ère</sup> professionnelle

Les candidatures seront saisies sur Affelnet du **lundi 4 au mardi 5 Juillet à 12h.**

Les résultats seront transmis aux établissements **le Mardi 5 juillet.**

#### **Commission d'ajustement**

Sont concernés par la commission d'ajustement, les élèves non affectés à l'issue du tour suivant.

La fiche de candidature pour la commission d'ajustement sera transmise par le SAIO, aux établissements d'origine et aux CIO à la fin du mois d'août.

Les élèves seront reçus par l'établissement d'origine, ou accompagné d'un PsyEn s'il se présente au CIO afin de formuler de nouveaux vœux sur le dossier de candidature.

Les vœux pourront porter sur les formations qui disposent de places restées vacantes à l'issue de l'enquête réalisée par le SAIO en :

- 1 ère année de CAP
- 2 nde professionnelle
- 1 ère professionnelle

#### **Inscription et suivi de l'affectation**

A l'issue du tour principal Affelnet-Lycée, les élèves :

- Les élèves affectés doivent s'inscrire dans leur lycée d'affectation. Possibilité d'inscription en ligne pour les élèves affectés en 2GT ;
- Les élèves non affectés au tour principal participent au tour suivant ;
- Les élèves non affectés à l'issue du tour suivant participent à la commission d'ajustement de la session d'affectation prévue en septembre

#### **Inscriptions**

Les élèves affectés doivent impérativement procéder à leur inscription dans les délais impartis et être effectivement présents le jour de la rentrée sous peine de perdre le bénéfice de leur affectation.

Pour les élèves post troisième, affectés en 2GT, l'inscription peut se faire à distance par la télé-inscription.

#### **Calendrier des inscriptions dès le 1er juillet.**

#### **Élèves en attente d'affectation**

Les commissions d'ajustement procèdent à l'affectation selon les critères appliqués à la procédure Affelnet-Lycée. Les chefs d'établissement doivent faire remonter l'état de leurs places vacantes en amont de la commission d'ajustement.

#### **Élèves sans solution**

Les élèves sans affectation à l'issue de l'ensemble des procédures d'affectation y compris la commission d'ajustement, bénéficient obligatoirement d'un entretien de situation au CIO par les coordonnateurs de la Mission de Lutte contre le Décrochage (MLDS) en collaboration avec le Psychologue de l'Éducation Nationale.

Suite à ces entretiens, les coordonnateurs de la MLDS positionnent les élèves selon leur profil sur des dispositifs MLDS, dans les établissements scolaires supports.